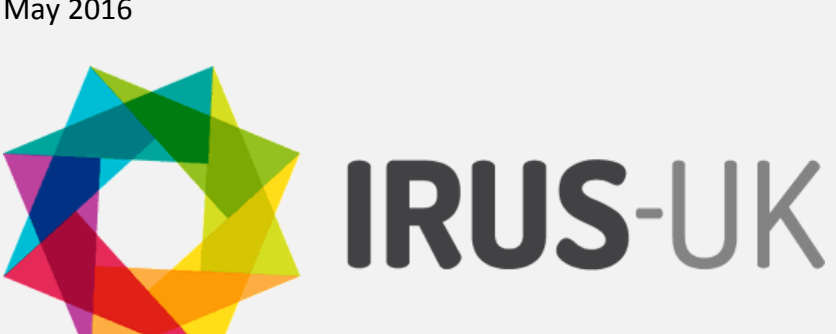

### Out and about

The IRUS-UK team most recently presented at:

**Digifest 2016** at the ICC, Birmingham (02-03/03/16)

**UKSG 2016** in Bournemouth (11-13/04/16)

Members of the IRUS--UK team attended the UKSG Conference in Bournemouth. Jo Lambert and Jo Alcock hosted a breakout session which included IRUS-UK alongside other library analytics tools such as JUSP. They were joined by Graham Stone (University of Huddersfield) for the session titled, "Help me data! How library analytics tools can help you in your role". The session gave an overview of library analytics tools, and shared examples of how they are being used. Examples which used IRUS-UK included:

- University of Huddersfield using IRUS-UK to benchmark against other IRs
- University of Huddersfield's investigations into GOA use
- University of Reading using IRUS-UK to report to management
- Imperial College London using IRUS-UK to support internal Open Access advocacy

The slides from the session are available at: [http://www.slideshare.net/UKSG/uksg-conference-2016](http://www.slideshare.net/UKSG/uksg-conference-2016-breakout-session-help-me-data-how-library-analytics-tools-can-help-you-in-your-role-jo-lambert-jo-alcock-graham-stone) [breakout-session-help-me-data-how-library-analytics-tools-can](http://www.slideshare.net/UKSG/uksg-conference-2016-breakout-session-help-me-data-how-library-analytics-tools-can-help-you-in-your-role-jo-lambert-jo-alcock-graham-stone)[help-you-in-your-role-jo-lambert-jo-alcock-graham-stone](http://www.slideshare.net/UKSG/uksg-conference-2016-breakout-session-help-me-data-how-library-analytics-tools-can-help-you-in-your-role-jo-lambert-jo-alcock-graham-stone) 

You can also see other examples of how libraries use IRUS-UK from the Use Cases and Case Studies in the Support Materials section of the IRUS-UK website:

<http://www.irus.mimas.ac.uk/help/support/>

# Institutional Repositories Usage Statistics in UK (IRUS-UK)

IRUS-UK collects raw usage data from UK Institutional Repositories (IRs) and processes these data into COUNTERcompliant statistics. This provides repositories with comparable, authoritative, standards-based data and opportunities for profiling at a national level. IRUS-UK is a community-driven development, responding to user needs.

# Welcome to nine new participants

We would like to welcome our latest participating institutional repositories, meaning we currently have 105 institutional repositories representing >70% of eligible institutional repositories:

UCL Discovery (University College of London)

Heythrop College Publications

Natural History Museum repository

LSBU Research Open (London South Bank University)

SOAS Research Online

QMU Publications Repository (Queen Margaret University, Edinburgh)

QMU eTheses Repository (Queen Margaret University, Edinburgh)

RCM Research Online (Royal College of Music)

UCA Research Online (University for the Creative Arts)

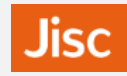

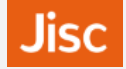

## Top tips

#### **Do you want to be able to save a regularly**

**run report?** If there is a particular report you run on a regular basis, then just choose any options you require and click on 'Get Report'. Once you can view the results on screen then you can simply bookmark the URL or copy the URL from your browser's address bar and save it anywhere you like. When you want to reuse this it will take you straight into the results page you had saved. (Do be careful to check the period covered is still relevant for your needs.)

#### **How to fix/freeze column headings in**

**reports** When you run a report the default 'format' is HTML. This is a great option to view results on screen but it is not possible to fix headers in html so as you scroll down you can no longer view the headers.

If you want to do more with the results, such as to be able to fix the header view, then choose either the CSV or TSV from the 'Format' options. Then you can click 'Get report'. This way you can open a CSV in Excel for example and then freeze rows in that as required.

**Do you want to be able to save a regularly run search?** If there is a particular search you run on a regular basis, then just choose any options you require and click on 'Search'. Once you can view the results on screen then you can simply bookmark the URL or copy the URL from your browser's address bar and save it anywhere you like. When you want to reuse this it will take you straight into the results page you had saved.

These and all new top tips are available here: <http://www.irus.mimas.ac.uk/help/toptips/>

# Celebrating milestones of total downloads recorded so far

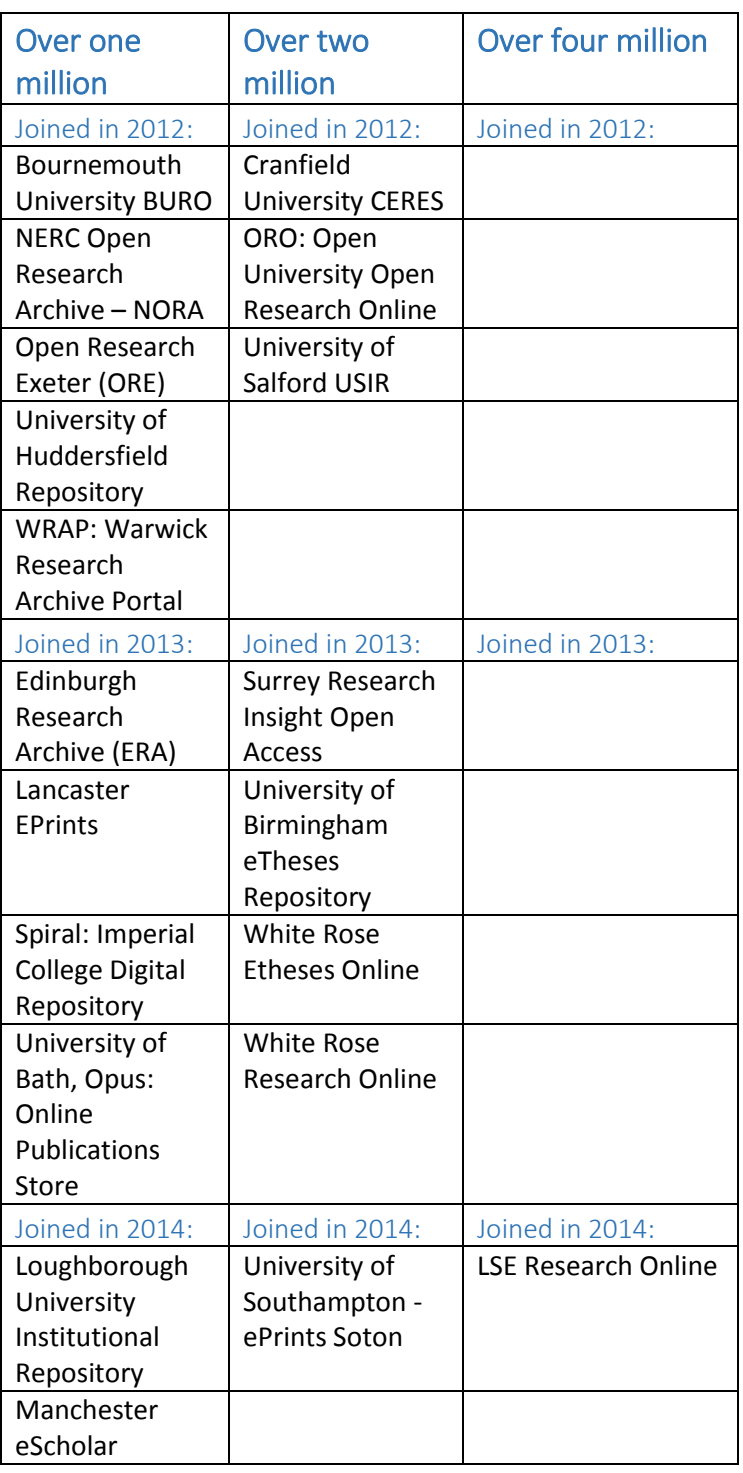

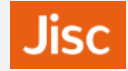

### IRUS-UK annual survey

The IRUS-UK 2016 survey ran from February to April this year; thanks very much to all who responded.

We had 37 responses in total, representing 31 different IRUS-UK institutions. Here are some of the highlights from the survey responses:

- All respondents rated their overall experience of IRUS-UK over the last 12 months as 'good' or 'very good'
- 78% of respondents felt IRUS-UK has improved their statistical reporting
- 77% of respondents use IRUS-UK to identify trends and patterns in usage
- 68% of respondents use IRUS-UK for regular reporting to management
- IRUS-UK enables reporting that was previously not possible for 78% of respondents
- IRUS-UK saves time collecting statistics for 57% of respondents
- IRUS-UK increases knowledge to support better decision making for 52% of respondents

When asked what they felt the best thing about IRUS-UK was, responses covered the following four themes:

- 1. Range of reports
- 2. Ease of use
- 3. Ability to benchmark
- 4. Reliable authoritative statistics

When asked if they would recommend IRUS-UK to a colleague, 41% of respondents said they definitely would (giving the top rating of 10). The average score for this question was 9 out of 10.

We also received some useful suggestions for future enhancements to IRUS-UK and these have been added to the IRUS-UK development wish list, which is discussed on a regular basis.

Thanks again to all who completed the survey; we really appreciate your feedback.

View the survey report here: [http://www.irus.mimas.ac.uk/news/IRUS-UK\\_survey\\_report\\_2016.pdf](http://www.irus.mimas.ac.uk/news/IRUS-UK_survey_report_2016.pdf)

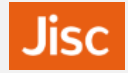

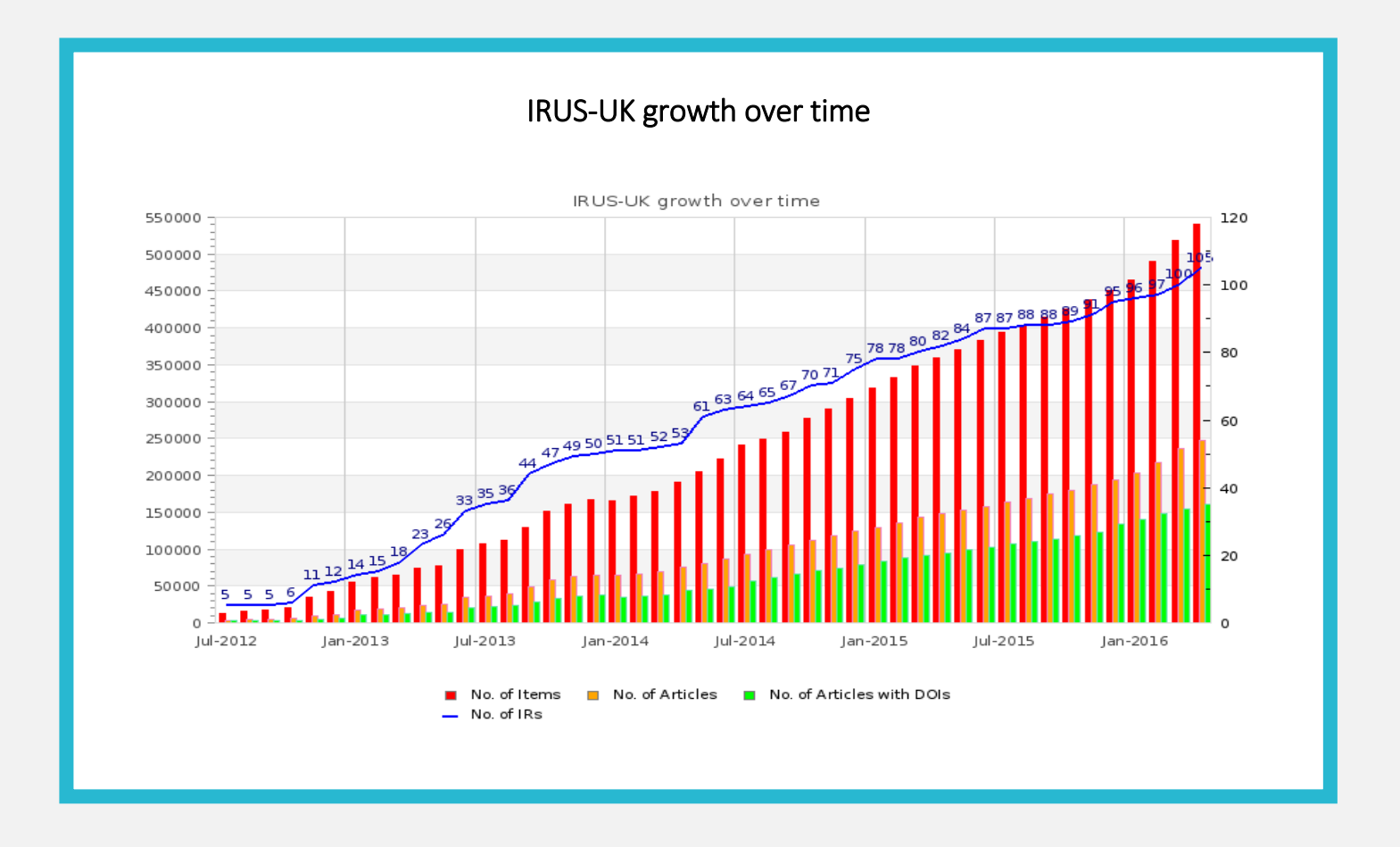

# Project Honey Pot

 spammers and spambots. IRUS-UK is participating in Project Honey Pot and has contributed to the project by information can be found on the Project website [\(http://www.projecthoneypot.org/index.php\)](http://www.projecthoneypot.org/index.php). Project Honey Pot is a free, distributed, web-based, open source system for identifying the IP addresses of identifying a previously unknown email harvester. We recommend that our users also participate. Further

### Contact Us

You can keep up-to-date with service developments by visiting our website [www.irus.mimas.ac.uk](http://www.irus.mimas.ac.uk/)

We welcome your views on your experience of using the website and portal.

Please get in touch if you have comments, questions or ideas for future developments.

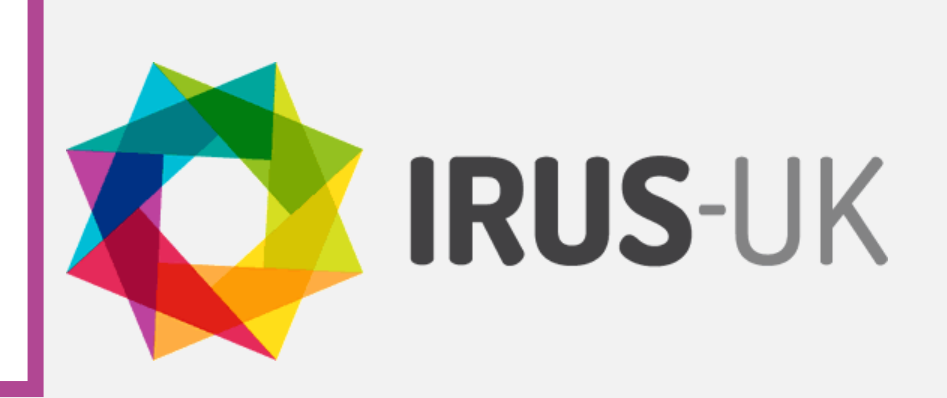